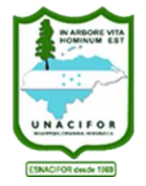

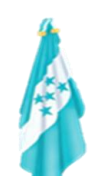

# **GUÍA DE ESTUDIO**

# **PROPEDÉUTICO DE MATEMÁTICA**

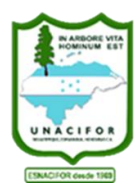

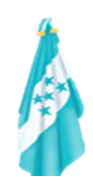

# **PRESENTACIÓN**

Estimado estudiante, la presente guía de estudio ha sido elaborada con el propósito de apoyar su proceso de formación previo a someterse al examen de admisión, para ingresar en la carrera universitaria que sea de su elección.

La guía del curso Propedéutico de Matemática elaborada, está diseñada a partir de los contenidos que se evaluarán, desarrollando ejercicios prácticos de análisis, con el fin de afianzar y ampliar los conocimientos obtenidos.

En la distribución de los distintos temas se intenta proporcionar el suficiente material de trabajo para que, una vez afianzados los conceptos fundamentales, el estudiante se sienta con mayor seguridad de someterse a una evaluación. Los contenidos que se incluyen son aquellos cuyos conocimientos son considerados como básicos, como ser: Operaciones de Números Enteros y Fraccionarios, Conversiones de Unidades, Operación de Radicales, Expresiones Algebraicas, Ecuaciones, Cálculos de Áreas y Volumen.

Es por ello que le motivamos a estudiar con mucho entusiasmo cada uno de los contenidos, para lograr un mejor desempeño académico en el examen de admisión a realizar.

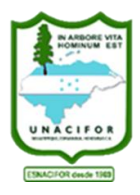

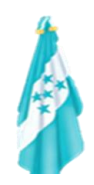

# **I. CONJUNTO DE NÚMEROS**

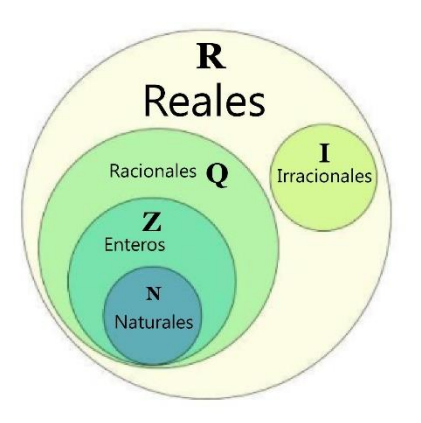

• **Números naturales (N):** Los números naturales son utilizados para contar elementos o cosas.

 $N = \{1,2,3,4,5,6,7,8,9,10...\}$ 

Características:

- 1. Es un conjunto infinito.
- 2. Tiene un primer elemento.
- 3. Todos tienen un sucesor.
- 4. Todos tienen un antecesor excepto el 1.
- **Los números enteros:** es un conjunto compuesto por números enteros positivos, negativos, que son los opuestos a los positivos, y el cero.  $Z = \{...$ -6,-5,-4,-3,-2,-1,0,1,2,3,4,5,6...}

Características:

- 1. Es un conjunto infinito.
- 2. No tiene primer elemento.
- 3. Con ellos se pueden hacer operaciones de suma y producto.
- **Números racionales (Q):** Todo número que puede escribirse de la forma a/b (fracción) donde a y b son enteros, con la condición que b no debe ser cero.

Características:

- 1. Tiene inverso multiplicativo o recíproco.
- 2. Representan o expresan una parte de un total o una parte de un todo.
- 3. Todo número entero puede ser expresado como un cociente a/b

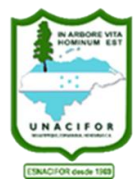

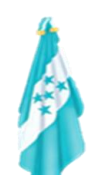

• **Números irracionales (I)**: Son aquellos números que no pueden ser expresados en forma de una fracción racional, es decir i es irracional si no hay dos números enteros tales que  $a/b=i$ 

Características:

1. Es infinito.

2. No es cerrado bajo las operaciones de suma o producto: sumar dos irracionales no siempre da como resultado un número irracional y lo mismo con el producto

• **Números reales (R)**: Está formado por la unión de los números racionales e irracionales. Formando un sistema estable.

Características:

1. Tiene dos operaciones: suma y producto.

2. Sus propiedades son: cerradura, asociatividad, existencia del neutro aditivo multiplicativo.

#### **1.1 Suma y Resta de Números Enteros**

La suma de números enteros tiene las propiedades siguientes:

1. Asociativa:  $(a + b) + c = a + (b + c)$ 

2. Conmutativa:  $a + b = b + a$ 

3. Elemento neutro: el cero es el elemento neutro de la suma  $a + 0 = a$ 

4. Elemento opuesto: todo número entero a, tiene un opuesto –a.  $a + (-a) = 0$ 

Para restar dos números enteros se le suma al minuendo el opuesto del sustraendo:  $a - b = a + (-b)$ 

#### *Ejemplo.*

 $[ (-13) + (+25) ] + (+32) = (+12) + (+32) = (+44)$ 

$$
(-13) + [(+25) + (+32)] = (-13) + (+57) = (+44)
$$

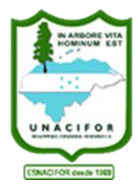

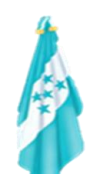

$$
(+9) + (-17) = -8
$$
  
\n
$$
(-17) + (+9) = -8
$$
  
\n
$$
(+10) - (-5) = (+10) + (+5) = +15
$$
  
\n
$$
(-7) - (+6) = (-7) + (-6) = -13
$$
  
\n
$$
(-4) - (-8) = (-4) + (+8) = +4
$$
  
\n
$$
(+2) - (+9) = (+2) + (-9) = -7
$$

# **1.2 Multiplicación de Números Enteros**

Para multiplicar dos números enteros se multiplican sus valores absolutos y el resultado se deja con signo positivo si ambos factores son del mismo signo o se le pone el signo menos si los factores son de signos distintos. Este procedimiento para obtener el signo de un producto a partir del signo de los factores se denomina regla de los signos y se sintetiza del siguiente modo:

La multiplicación de números enteros tiene las propiedades siguientes:

1. Asociativa:

 $(a \cdot b) \cdot c = a \cdot (b \cdot c)$ 

2. Conmutativa:

$$
a\cdot b=b\cdot a
$$

3. Elemento neutro: el 1 es el elemento neutro de la multiplicación,

 $a \cdot 1 = a$ 

4. Distributiva de la multiplicación respecto de la suma:

 $a \cdot (b + c) = a \cdot b + a \cdot c$ 

#### **Regla de los signos**

- $(+) \times (+)= (+)$  Más por más igual a más.
- (+)  $\times$  (-)=(-) Más por menos igual a menos.
- $\bullet$  (-) × (+)=(-) Menos por más igual a menos.
- $\bullet$  (-) × (-)=(+) Menos por menos igual a más.

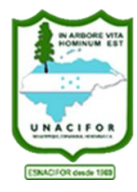

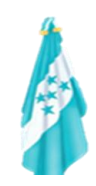

*Ejemplo.* 

 $(+4) \times (-6) = -24$  $(+5) \times (+3) = +15$  $(-7) \times (+8) = -56$  $(-9) \times (-2) = +18$  $[ (-7) \times (+4) ] \times (+5) = (-28) \times (+5) = -140$  $(-7)$  × [  $(+4)$  ×  $(+5)$ ] =  $(-7)$  ×  $(+20)$  =  $-140$ 

#### **1.3 Operaciones de Números Racionales**

El conjunto de los números racionales con la suma y multiplicación definida de esta determinada por las propiedades de la suma, resta y multiplicación

1) 
$$
\frac{a}{b} + \frac{c}{d} = \frac{ad + bc}{bd}
$$

$$
2) \frac{a}{b} - \frac{c}{d} = \frac{ad - bc}{bd}
$$

$$
a) \frac{a}{b} \pm \frac{c}{b} = \frac{ad \pm bc}{bd}
$$

4) 
$$
\frac{a}{b}x\frac{c}{d} = \frac{ac}{bd}
$$

5) 
$$
\frac{a}{b} \div \frac{c}{d} = \frac{\frac{a}{b}}{\frac{c}{d}} = \frac{ad}{bc}
$$

*Ejemplo.* 

1) 
$$
\frac{2}{3} + \frac{4}{7} = \frac{14+12}{21} = \frac{26}{21}
$$

2) 
$$
\frac{9}{2} - \frac{5}{2} = \frac{9-5}{2} = \frac{4}{2} = 2
$$

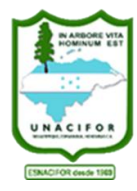

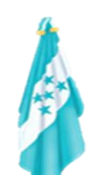

$$
3) \frac{2}{3}x\frac{4}{7} = \frac{8}{21}
$$

4) 
$$
\frac{2}{3} \div \frac{4}{7} = \frac{\frac{2}{3}}{\frac{4}{7}} = \frac{14}{12} = \frac{7}{6}
$$

### **II. PROMEDIO**

En matemáticas y estadística, el promedio es la suma de un conjunto de valores dividido por n, donde n es el número de valores en el grupo. Un promedio también se conoce como una media aritmética.

#### *Ejemplo.*

1) Imaginemos que queremos encontrar la edad promedio entre un grupo de cinco personas. Sus respectivas edades son: 12, 22, 24, 27 y 35.

En primer lugar, se suman estos valores para encontrar su suma:  $12 + 22 + 24 + 27 + 35 = 120$ 

Luego tomamos esta suma y se divide por el número de valores (5):  $120 \div 5 = 24$ 

El resultado de 24 años, es la edad promedio de los cinco individuos.

2) Si cursamos ocho materias en el año y en ellas obtuvimos las siguientes notas: 4, 7, 10, 9, 7, 8, 9 y 5

Debemos sumar todas esas notas y dividirlas por la cantidad de materias, o sea 8.

 $4+7+10+9+7+8+9+5=59$ 

 $59 / 8 = 7.37$ 

El resultado de la nota promedio será de 7.37

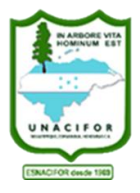

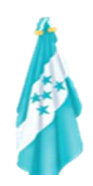

# **III. CONVERSIÓN DE UNIDADES**

La conversión de unidades es la transformación de una cantidad, expresada en una cierta unidad de medida, en otra equivalente, que puede ser del mismo sistema de unidades o no. Este proceso suele realizarse con el uso de los factores de conversión y las tablas de conversión.

Frecuentemente basta multiplicar por una fracción (factor de conversión) y el resultado es otra medida equivalente, en la que han cambiado las unidades. Cuando el cambio de unidades implica la transformación de varias unidades se pueden utilizar varios factores de conversión uno tras otro, de forma que el resultado final será la medida equivalente en las unidades que buscamos, por ejemplo si queremos pasar 8 metros a yardas, lo único que tenemos que hacer es multiplicar  $8 \times (0.914) = 7.312$  yardas.

#### *Algunas equivalencias*

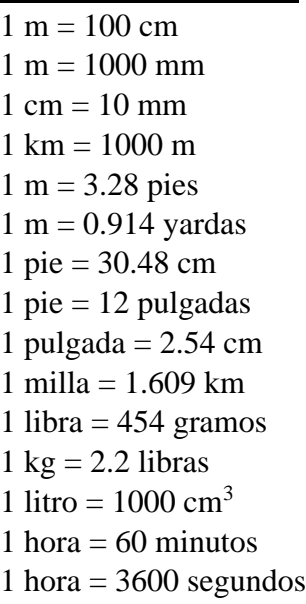

#### *Ejemplo.*

1) Queremos pasar 2 horas a minutos:

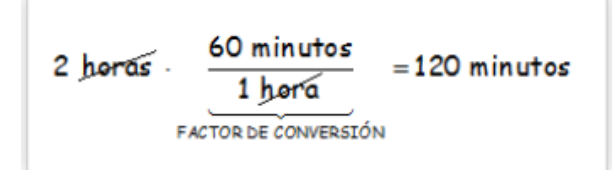

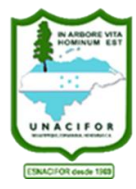

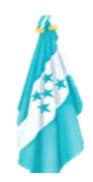

2) Queremos pasar 30 cm a m:

$$
30 \text{ cm} = \frac{1 \text{ m}}{100 \text{ cm}} = 0.3 \text{ m}
$$
\n
$$
FACTOR DE CONVERSTÓN
$$

3) Queremos pasar 120 km/h a m/s:

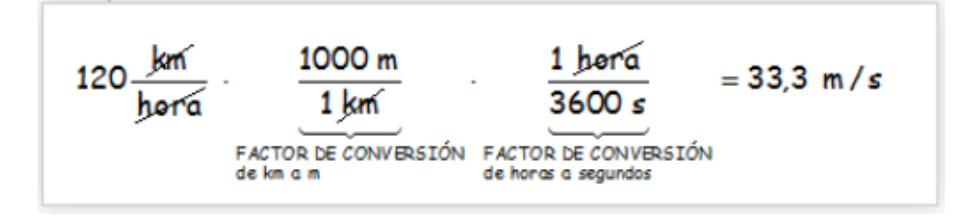

# **IV. POTENCIAS Y SUS PROPIEDADES**

Si n es un entero positivo, la notación exponencial representa el producto del número real "a" consigo mismo n veces. Nos referimos "a" como "a" a la "n" potencia o, simplemente, "a" a la "n". El entero positivo "n" se denomina exponente y el número real "a" se llama base.

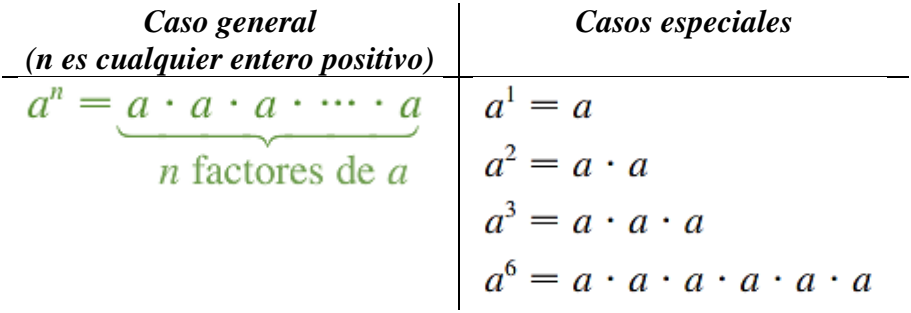

#### *Ejemplo.*

Desarrollar las siguientes potencias

1.  $2^6$  - - - - - - la base es 2 y el exponente es 6:  $2^6$  = 2 × 2 × 2 × 2 × 2 × 2 = 64

Uno de los errores más comunes que el estudiante comete al desarrollar una potencia, es el siguiente:

 $2^6 = 2 \times 6 = X$ 

- 2.  $4^4$   $\longrightarrow$  la base es 4 y el exponente es 4:  $4^4 = 4 \times 4 \times 4 \times 4 = 256$
- 3.  $5^3$   $\longrightarrow$  la base es 5 y el exponente es 3:

$$
5^3=5\times 5\times 5=125
$$

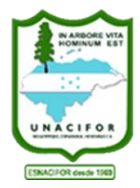

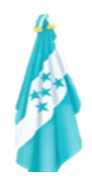

# **4.1 Exponentes Enteros**

• A continuación extendemos la definición de "a" exponentes no positivos.

Exponentes cero y negativos (no positivos)

**Definition** 
$$
(a \neq 0)
$$

\n**Definition**  $(a \neq 0)$ 

\n**Definition**  $(a \neq 0)$ 

\n**Definition**  $(3 \neq 0)$ 

\n**Definition**  $3^0 = 1$ ,  $(-\sqrt{2})^0 = 1$ 

\n**Definition**  $3^0 = 1$ ,  $(-\sqrt{2})^0 = 1$ 

\n**Definition**  $(-3)^0 = \frac{1}{(-3)^5}$ 

• Leyes de exponentes para números reales a y b y enteros m y n

| Ley                                                | Ejemplos                                                            |
|----------------------------------------------------|---------------------------------------------------------------------|
| (1) $a^m a^n = a^{m+n}$                            | $2^3 \cdot 2^4 = 2^{3+4} = 2^7 = 128$                               |
| (2) $(a^m)^n = a^{mn}$                             | $(2^3)^4 = 2^{3\cdot 4} = 2^{12} = 4096$                            |
| (3) $(ab)^n = a^nb^n$                              | $(20)^3 = (2 \cdot 10)^3 = 2^3 \cdot 10^3 = 8 \cdot 1000 = 8000$    |
| (4) $\left(\frac{a}{b}\right)^n = \frac{a^n}{b^n}$ | $\left(\frac{2}{5}\right)^3 = \frac{2^3}{5^3} = \frac{8}{125}$      |
| (5) (a) $\frac{a^m}{a^n} = a^{m-n}$                | $\frac{2^5}{2^3} = 2^{5-3} = 2^2 = 4$                               |
| (b) $\frac{a^m}{a^n} = \frac{1}{a^{n-m}}$          | $\frac{2^3}{2^5} = \frac{1}{2^{5-3}} = \frac{1}{2^2} = \frac{1}{4}$ |

*Ejemplo.*

1. Aplique las leyes de los exponentes:

**a)** 
$$
z^{-4} \times z^{7} = z^{-4+7} = z^{3}
$$
  
\n**b)**  $(p^{5})^{-2} = p^{5(-2)} = p^{(-10)} = \frac{1}{p^{10}}$   
\n**c)**  $(5r)^{3} = 5^{3}r^{3} = 125r^{3}$   
\n**d)**  $\left(\frac{w}{4}\right)^{-4} = \frac{w^{-4}}{4^{4}} = \frac{\frac{1}{w^{4}}}{\frac{1}{4^{4}}} = \frac{4^{4}}{w^{4}} = \frac{256}{w^{4}}$   
\n**e)**  $\frac{b^{6}}{b^{-3}} = b^{6-(-3)} = b^{6+3} = b^{9}$ 

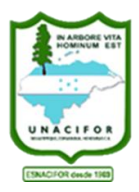

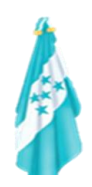

#### **4.2 Exponentes Radicales**

Un radical está representado como la n-ésima raíz  $\sqrt[n]{a}$ , siendo n un entero positivo mayor de 1 y a un número real; el símbolo  $\sqrt{ }$  el signo del radical.

Por ejemplo, tenemos que 2 es par. Por lo tanto,  $\sqrt{64} = 8$ ; mientras que  $\sqrt{-64} \notin \mathbb{R}$ 

Asimismo, como 3 es impar, entonces  $\sqrt[3]{8} = 2_y \sqrt[3]{-8} = -2$ . Es decir, la raíz cúbica está definida para cualquier número real.

Las partes que componen un radical son: coeficiente, índice y radicando

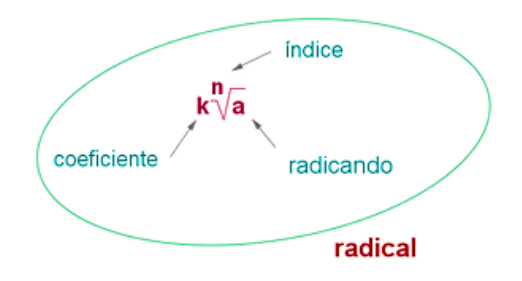

Para los radicales se tienen las operaciones de suma, resta, multiplicación y división.

#### • **Suma y resta de radicales**

Solamente pueden sumarse (o restarse) dos radicales cuando son radicales semejantes, es decir, si son radicales con el mismo índice e igual radicando.

Para sumar radicales con el mismo índice e igual radicando se suman los coeficientes de los radicales.

$$
a\sqrt[n]{k} + b\sqrt[n]{k} + c\sqrt[n]{k} = (a+b+c)\sqrt[n]{k}
$$

#### • **Multiplicación de radicales**

Para multiplicar radicales con el mismo índice se multiplican los radicandos y se deja el mismo índice**.**

$$
\sqrt[n]{a} \cdot \sqrt[n]{b} = \sqrt[n]{a \cdot b}
$$

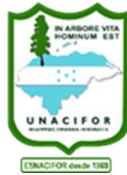

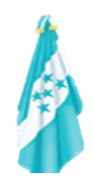

*Ejemplo.*  $2\sqrt{2} - 4\sqrt{2} + \sqrt{2} = (2 - 4 + 1)\sqrt{2} = -\sqrt{2}$  $3\sqrt[4]{5} - 2\sqrt[4]{5} - \sqrt[4]{5} = (3 - 2 - 1)\sqrt[4]{5} = 0$ 

 $\sqrt{2} \cdot \sqrt{6} = \sqrt{12}$ 

#### **V. EXPRESIONES ALGEBRAICAS**

Si empezamos con cualquier colección de variables y números reales, entonces una expresión algebraica es el resultado obtenido al aplicar sumas, restas, multiplicaciones, divisiones, potencia o tomar raíces de esta colección. Si números específicos se sustituyen por las variables en una expresión algebraica, el número resultante se denomina valor de la expresión para estos números. El dominio de una expresión algebraica está formado por todos los números reales que pueden representar las variables.

Si la expresión algebraica se basa sólo en potencias enteras no negativas de una o varias variables y donde no tenga ninguna variable en denominador, a esta expresión se le llamará polinomio.

#### *Ejemplo.*

(a) Para obtener la suma de dos polinomios cualesquiera en  $x$ , podemos sumar coeficientes de potencias semejantes de  $x$ .

$$
(x3 + 2x2 - 5x + 7) + (4x3 - 5x2 + 3)
$$
  
= x<sup>3</sup> + 2x<sup>2</sup> - 5x + 7 + 4x<sup>3</sup> - 5x<sup>2</sup> + 3  
= (1 + 4)x<sup>3</sup> + (2 - 5)x<sup>2</sup> - 5x + (7 + 3)  
= 5x<sup>3</sup> - 3x<sup>2</sup> - 5x + 10  
Using the equations  $\frac{dy}{dx} = 5x3 - 3x2 - 5x + 10$  (in the equation  $\frac{dy}{dx} = 5x3 - 3x2 - 5x + 10$  (in the equation  $\frac{dy}{dx} = 5x3 - 3x2 - 5x + 10$  (in the equation  $\frac{dy}{dx} = 5x3 - 3x2 - 5x + 10$  (in the equation  $\frac{dy}{dx} = 5x3 - 3x2 - 5x + 10$ 

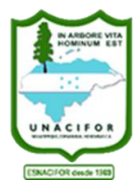

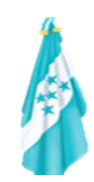

**COMPANY** 

(b) Cuando se restan polinomios, primero eliminamos paréntesis, observando que el signo menos que precede al segundo par de paréntesis cambia el signo de cada término de ese polinomio.

$$
(x3 + 2x2 - 5x + 7) - (4x3 - 5x2 + 3)
$$
  
= x<sup>3</sup> + 2x<sup>2</sup> - 5x + 7 - 4x<sup>3</sup> + 5x<sup>2</sup> - 3  
= (1 - 4)x<sup>3</sup> + (2 + 5)x<sup>2</sup> - 5x + (7 - 3)  
= -3x<sup>3</sup> + 7x<sup>2</sup> - 5x + 4  
= -3x<sup>3</sup> + 7x<sup>2</sup> - 5x + 4  
Simplifier

**(c)**

Encuentre el producto:  $(4x + 5)(3x - 2)$ 

SOLUCIÓN Como  $3x - 2 = 3x + (-2)$ , podemos proseguir como en el ejemplo 1 de la sección 1.1:

$$
(4x + 5)(3x - 2)
$$
  
=  $(4x)(3x) + (4x)(-2) + (5)(3x) + (5)(-2)$  propiedades distributivas  
=  $12x^2 - 8x + 15x - 10$  multiplicar  
=  $12x^2 + 7x - 10$  simplificar

#### **(d)**

Exprese como un polinomio en  $x y$ :

$$
\frac{6x^2y^3+4x^3y^2-10xy}{2xy}
$$

SOLUCIÓN

$$
\frac{6x^2y^3 + 4x^3y^2 - 10xy}{2xy} = \frac{6x^2y^3}{2xy} + \frac{4x^3y^2}{2xy} - \frac{10xy}{2xy}
$$
divida cada término entre 2xy  
=  $3xy^2 + 2x^2y - 5$  simplifique

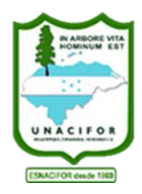

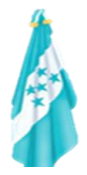

Los productos que se listan en la siguiente tabla se presentan con tal frecuencia que merecen especial atención. El lector puede comprobar la validez de cada fórmula por multiplicación. En (2) y (3), usamos ya sea el signo superior en ambos lados o el signo inferior en ambos lados. Así, (2) es en realidad dos fórmulas, del mismo modo, (3) representa dos fórmulas.

| Formula                                           |                                                         |
|---------------------------------------------------|---------------------------------------------------------|
| (1) $(x + y)(x - y) = x^2 - y^2$                  | $(2a + 3)(2a - 3) = (2a)^2 - 3^2 = 4a^2 - 9$            |
| (2) $(x \pm y)^2 = x^2 \pm 2xy + y^2$             | $(2a - 3)^2 = (2a)^2 - 2(2a)(3) + (3)^2$                |
| (3) $(x \pm y)^3 = x^3 \pm 3x^2y + 3xy^2 \pm y^3$ | $(2a + 3)^3 = (2a)^3 + 3(2a)^2(3) + 3(2a)(3)^2 + (3)^3$ |
| (4) $(2a - 3)^2 = (2a)^2 - 2(2a)(3) + (3)^2$      | $(2a + 3)^3 = (2a)^3 + 3(2a)^2(3) + 3(2a)(3)^2 + (3)^3$ |
| (5) $(x \pm y)^3 = x^3 \pm 3x^2y + 3xy^2 \pm y^3$ | $(2a + 3)^3 = (2a)^3 + 3(2a)^2(3) + 3(2a)(3)^2 + (3)^3$ |

# **VI. ECUACIONES LINEALES**

Una ecuación es la igualdad entre dos expresiones algebraicas, en donde cada lado será denominado miembro de la ecuación; se llama primer miembro a lo que está a la izquierda del signo igual y segundo miembro a lo que está a la derecha.

En una ecuación, hay términos conocidos (constantes o números) y desconocidos (incógnita o variable) que se representan por cualquier letra del abecedario.

El conjunto solución (C.S.) de una ecuación es el (los) valor(es) de la incógnita que satisface la igualdad.

Una ecuación lineal o de primer grado es aquella donde el máximo exponente de la incógnita o variable principal es uno. Su forma estándar es:

 $ax + b = 0$ 

Donde a y b son números reales, a≠0, "x" es la incógnita o variable a resolver.

Pasos para resolver una ecuación lineal:

1. Si la ecuación tiene fracciones, multiplicar ambos miembros por el mínimo común múltiplo de los denominadores.

- 2. Si la ecuación tiene paréntesis, aplique la propiedad distributiva.
- 3. Sumar o restar los términos semejantes hasta donde sea posible.

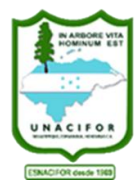

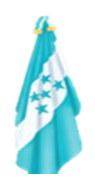

*Ejemplo.*<br>En cada uno de los siguientes casos encuentre el conjunto solución (C.S.):

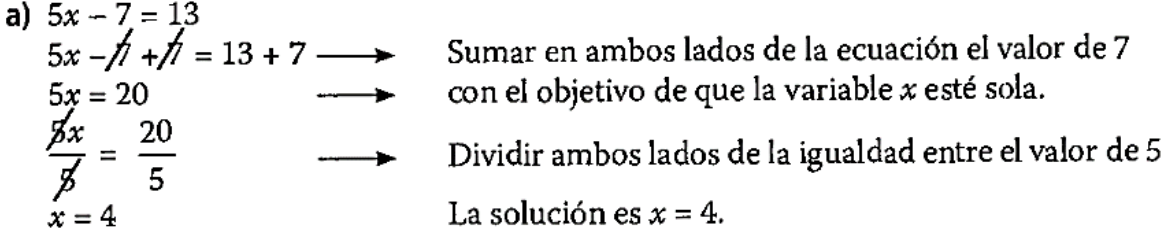

#### Comprobación

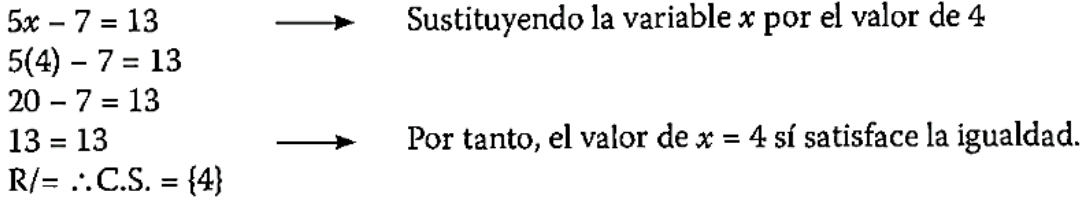

- **b**)  $18 3w = -6w 3$  $18 - 3w + 6w = -6w - 3 + 6w$   $\longrightarrow$  Sumar en ambos lados de la ecuación la expresión 6w  $18 + 3w = -3$ 
	- → Restar en ambos lados de la ecuación el valor de 18
	- $3w = -21$  $\frac{1}{3}(3w) = \frac{1}{3}(-21)$ > Dividir ambos lados de la ecuación entre el valor 3  $w = -7$

 $\therefore$  La solución es  $w = 7$ .

 $18 + 3w - 18 = -3 - 18$ 

#### Comprobación

 $18 - 3w = -6w - 3$  $\rightarrow$  Sustituyendo la variable por el valor de -7  $18 - 3(-7) = -6(-7) - 3$  $18 + 21 = 42 - 3$  $39 = 39$ →  $\therefore$  el valor de  $w = -7$  sí satisface la igualdad.  $R/=$  : C.S. = {-7}

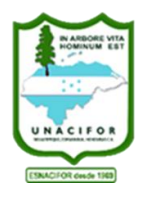

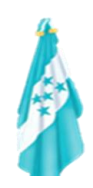

# **VII. ÁREA Y VOLUMEN**

# **7.1 Área**

En [matemáticas](https://mundoestudiante.com/academias-madrid/clases-matematicas/) y geometría, el área es una medida que se utiliza para cuantificar la extensión de una superficie bidimensional**,** como un rectángulo, un triángulo, un círculo o cualquier otra forma geométrica plana.

El área se expresa en unidades cuadradas, como metros cuadrados (**m²**) o centímetros cuadrados (**cm²**), entre otros. Se determina mediante fórmulas específicas para cada figura geométrica, dependiendo de sus características.

A continuación, se presentan algunas de las fórmulas más importantes para calcular áreas en matemáticas.

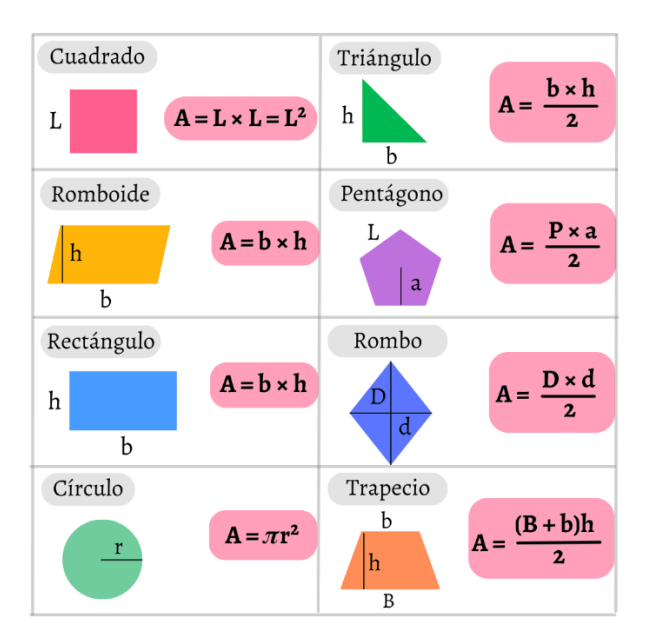

#### *Ejemplo.*

**1)** Determinar el área del cuadrado:

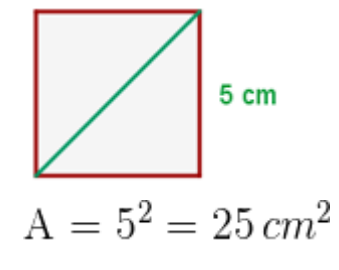

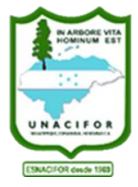

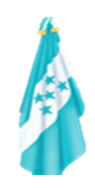

**2)** Determinar el área de un rectángulo:

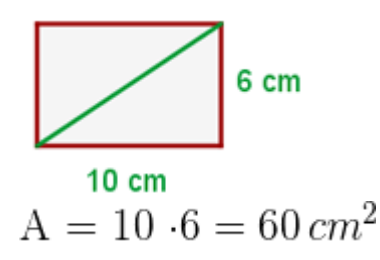

**3)** Si tenemos un círculo con un radio de longitud 20 cm, ¿Cuál es su área?

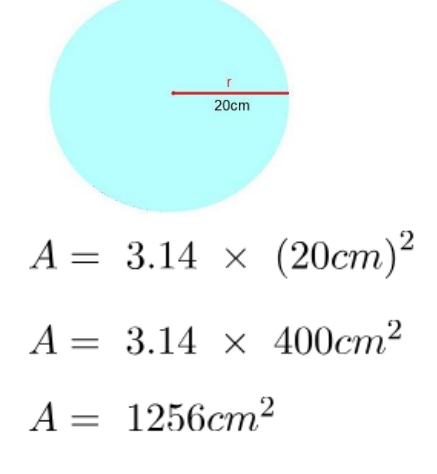

**4)** ¿Cuál es el área del triángulo rectángulo de lados 3, 4 y 5?

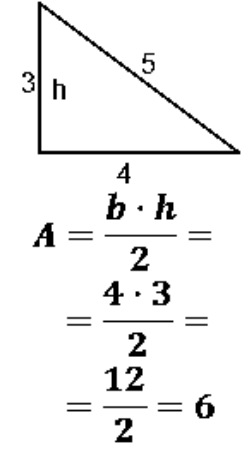

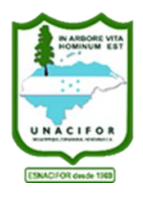

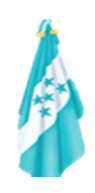

# **7.2 Volumen**

El volumen representa la amplitud de la materia en tres dimensiones: alto, ancho y largo. Toda materia ocupa un espacio que puede variar dependiendo de su tamaño, la medida de dicho espacio es el volumen. Este puede adoptar distintas formas, cuando se refiera a cuerpos sólidos, el volumen es fijo y especifico, mientras que en los líquidos y gases no lo será, ya que estos se acoplan al espacio que los contenga.

A continuación, se presentan algunas de las fórmulas más importantes para calcular volumen.

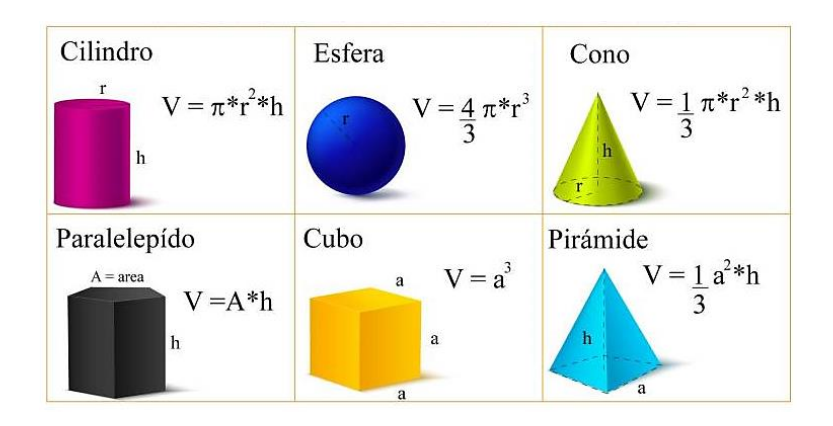

# *Ejemplo.*

**1)** Calcula el volumen de una habitación que tiene 5 m de largo, 4 m de ancho y 2.5 m de alto.

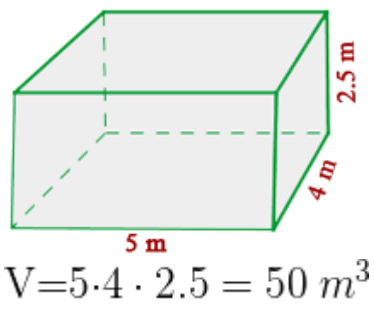

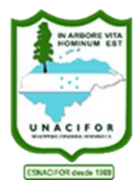

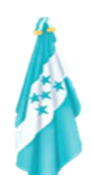

**2)** Calcula el volumen de forma cilíndrica de 10 cm de diámetro y 20 cm de altura.

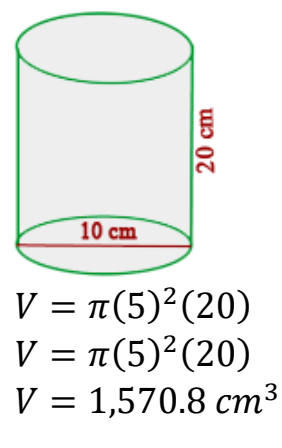

3) ¿Cuánta agua cabría en una esfera de 20 cm de radio?<br>  $V_2 = \frac{4}{3} \cdot \pi \cdot 20^3 = 33510.40 \text{ cm}^3$ 

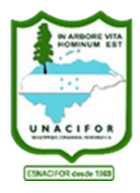

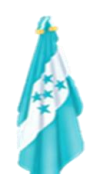

# **Guía Práctica**

Con la ayuda de la guía estudiada anteriormente resuelva los siguientes problemas:

#### **Operación de números enteros**

Resuelva las siguientes operaciones.

- a)  $-34 + (-12)$
- b)  $62 + (-41)$
- c)  $-8 + 12$
- d)  $-96 + 45$
- e)  $-17 + (-26)$
- f) 15 + (–53)
- g) –12 85
- h) (5) (6) (8) (3)

# **Operación de números racionales**

Suma las siguientes fracciones:

1. 
$$
\frac{1}{8} + \frac{3}{8} =
$$
  
\n2.  $\frac{3}{4} + \frac{1}{4} + \frac{2}{4} =$   
\n3.  $\frac{7}{9} + \frac{11}{9} + \frac{12}{9} =$ 

Suma las siguientes fracciones:

1. 
$$
\frac{1}{8} + \frac{5}{4} =
$$
  
\n2.  $\frac{1}{6} + \frac{3}{4} + \frac{2}{12} =$   
\n3.  $\frac{7}{9} + \frac{11}{18} + \frac{12}{3} =$ 

Resuelve en cada caso la operación indicada:

1. 2. 3. 4. 5. 
$$
\frac{3}{5} - \frac{1}{5} = \frac{5}{2} - \frac{4}{2} = \frac{9}{13} - \frac{6}{13} = \frac{25}{31} - \frac{19}{31} = \frac{36}{59} - \frac{29}{59} = \frac{19}{59} = \frac{36}{59} - \frac{19}{59} = \frac{19}{59} = \frac{19}{59}
$$

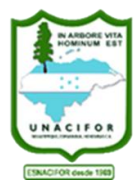

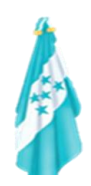

Realiza las multiplicaciones y simplifica:

1. 
$$
\frac{2}{3} \times \frac{3}{2} =
$$
  
\n2.  $\frac{3}{4} \times \frac{4}{5} \times \frac{5}{6} =$   
\n3.  $\frac{2}{3} \times \frac{6}{7} \times \frac{1}{4} =$   
\n4.  $\frac{21}{22} \times \frac{11}{49} =$ 

#### **Promedio**

- 1. Hallar el promedio aritmético de 12, 14, 18 y 20
- 2. Las notas de Carlitos son 08, 10, 12, 14 y 16. Hallar su promedio de notas
- 3. Hallar el promedio de: 2; 4; 8; 16; 32; 64; 128.
- 4. Considere los siguientes datos:  $3, 8, 4, 10, 6, 2$ , encuentre el promedio de ellos
- 5. Calcula la media aritmética de 20; 30; 60 y 10.

#### **Conversión de Unidades**

- a) Escribir las siguientes distancias en metros:
	- 1) 15 km
	- 2) 200 dm
	- 3) 23 mm
	- 4) 0,02 dam
	- 5) 2 cm
- b) Escribir las siguientes medidas en minutos:
	- 1) 3 horas
	- 2) 2 días
	- 3) 2 meses
	- 4) 1980 segundos
	- c) Convertir 12 kg a libras
	- d) Convertir 100 millas a km
	- e) Un satélite viaja por el espacio a una velocidad de 18 000 millas por hora. ¿En cuántos segundos recorrerá 200 millas?
	- f) La velocidad a la que se desplaza un león en la sabana africana es de 60 km/h. Convertir a m/s.

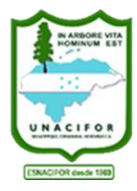

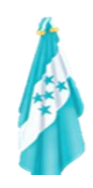

#### **Potencias**

Determine las siguientes potencias:

a) 
$$
5^2
$$
  
\nb)  $5^{-2}$   
\nc)  $-5^2$   
\nd)  $\left(\frac{1}{2}\right)^5$   
\ne)  $\left(-\frac{1}{2}\right)^{-5}$   
\nf)  $\left(\frac{1}{2}\right)^{-5}$   
\ng)  $\left(-4\right)^2$   
\nh)  $\left(-4\right)^{-2}$   
\ni)  $-(4)^{-2}$ 

Simplifique y elimine cualquier exponente negativo:

**1)** 
$$
\left(-2r^4\right)\left(3r^7\right)
$$
 **2)**  $\left(3t^2\right)^0\left(-\frac{3}{2}\right)$  **3)**  $\left(4\ p^2\right)^2\left(-3\ t^{-1}\right)^2$ 

# **Operación de Potencias Radicales**

Simplifique y reduzca las siguientes raíces 1)  $\sqrt{81}$ 

2)  $\sqrt{12} + \sqrt{3} + \sqrt{2}$ 

3) 
$$
2\sqrt{2}-4\sqrt{2}+\sqrt{2}
$$

- 4)  $\sqrt{12} 3\sqrt{3} + 2\sqrt{75}$
- 5)  $3\sqrt[4]{5} 2\sqrt[4]{5} \sqrt[4]{5}$

#### **Expresiones Algebraicas**

Reduzca las siguientes expresiones:<br>1  $(3x^3 + 4x^2 - 7x + 1) + (9x^3 - 4x^2 - 6x)$  $2(7x^3 + 2x^2 - 11x) + (-3x^3 - 2x^2 + 5x - 3)$  $3(4x^3 + 5x - 3) - (3x^3 + 2x^2 + 5x - 7)$ 4  $(6x^3 - 2x^2 + x - 2) - (8x^2 - x - 2)$  $5(2x + 5)(3x - 7)$   $6(3x - 4)(2x + 9)$ 

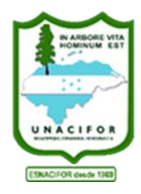

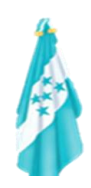

# **Ecuaciones Lineales** Encontrar el conjunto solución de las siguientes ecuaciones:  $1 - 3x + 4 = -1$  $2x - 2 = -9$  $3 \ 4x - 3 = -5x + 6$ <br>4  $5x - 4 = 2(x - 2)$  $5 \ 4(2y + 5) = 3(5y - 2)$ **Área** . Calcula el área de los siguientes polígonos S ó ε

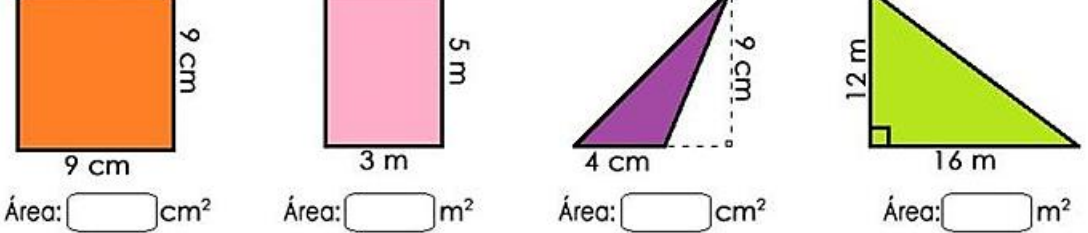

# **Volumen**

Determinar el volumen de cada figura:

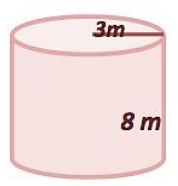

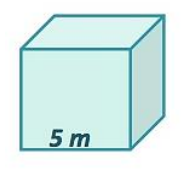

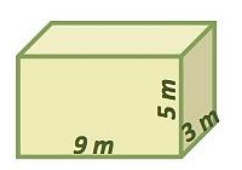